SCUOLA MEDIA FIERAMOSCA - C.F. 81002150720 C.M. BAMM07800N - bamm07800n - SSS I GRADO E. FIERAMOSCA **Prot. 0001601/U del 05/08/2020 19:53:22**

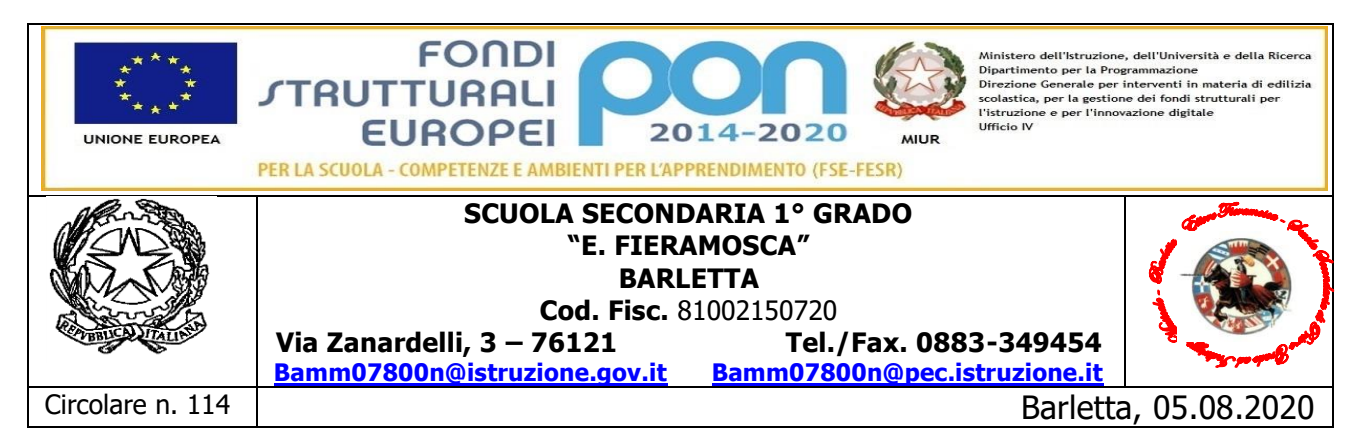

Ai Docenti Interni **SEDE** 

Avviso Di Selezione al Personale Interno Per Conferimento Incarico Di Collaudatore

### Avviso n. [4878 del 17/04/2020](http://pon20142020.indire.it/scuola_accesso/index.php?action=scuola_accesso&new_window=1&codice_meccanografico=BAMM07800N&progetti=0&jjlettura=#cand0)

PON-FESR [realizzazione di smart class per la scuola del primo ciclo](http://pon20142020.indire.it/scuola_accesso/index.php?action=scuola_accesso&new_window=1&codice_meccanografico=BAMM07800N&progetti=0&jjlettura=#cand0) Progetto "[Smart teaching](http://pon20142020.indire.it/scuola_accesso/index.php?action=scuola_accesso&new_window=1&codice_meccanografico=BAMM07800N&progetti=0&jjlettura=#fesr0)" Codice identificativo: 10.8.6A-FESRPON-PU-2020-210 **IL DIRIGENTE SCOLASTICO**

- **VISTO** il DPR 275/99, concernente norme in materia di autonomia delle istituzioni scolastiche;
- **VISTO** il Decreto Legislativo 30 marzo 2001, n. 165 recante "Norme generali sull'ordinamento del lavoro alle dipendenze della Amministrazioni Pubbliche" e ss.mm.ii.;
- **VISTO** il D. Lgs. n. 50/2016 "Codice dei contratti pubblici di lavori, servizi e forniture";
- **VISTO** il Decreto Interministeriale n. 129/2018, concernente "Regolamento concernente le Istruzioni generali sulla gestione amministrativo-contabile delle istituzioni scolastiche";
- **VISTO** l'Avviso n. 4878 del 17/04/2020 FESR [Realizzazione di smart class per la scuola del](http://pon20142020.indire.it/scuola_accesso/index.php?action=scuola_accesso&new_window=1&codice_meccanografico=BAMM07800N&progetti=0&jjlettura=#cand0)  [primo ciclo;](http://pon20142020.indire.it/scuola_accesso/index.php?action=scuola_accesso&new_window=1&codice_meccanografico=BAMM07800N&progetti=0&jjlettura=#cand0)

**TENUTO CONTO** della nota ministeriale prot. AOODPPR n. 279/2020 dell'8.03.2020;

- **VISTO** il DPCM 10 Aprile 2020 pubblicato in Gazzetta Ufficiale il giorno 11 Aprile 2020;
- **ACQUISITA** la delibera del Collegio dei docenti n. 21 del 19.05.2020;
- **ACQUISITA** la delibera del Consiglio di Istituto n. 9 del 25.06.2020;
- **VISTA** la presentazione della candidatura in risposta all'avviso prot. n. 4878 del 17/04/2020;
- **OTTENUTA** l'autorizzazione del Ministero dell'istruzione con nota prot. n. AOODGEFID-10459 del 05.05.2020;

**CONSIDERATO** che si rende necessario procedere all'individuazione della figura del Collaudatore;

### **EMANA BANDO/Avviso INTERNO**

Per il reclutamento di n° 1 ESPERTO COLLAUDATORE, da individuare esclusivamente tra i docenti in servizio presso questa istituzione scolastica, nell'ambito del Progetto dal titolo :"[Smart](http://pon20142020.indire.it/scuola_accesso/index.php?action=scuola_accesso&new_window=1&codice_meccanografico=BAMM07800N&progetti=0&jjlettura=#fesr0)  [teaching](http://pon20142020.indire.it/scuola_accesso/index.php?action=scuola_accesso&new_window=1&codice_meccanografico=BAMM07800N&progetti=0&jjlettura=#fesr0)". Il Collaudatore dovrà svolgere le attività ed i compiti previsti dalle Indicazioni specifiche relative all'implementazione del progetto autorizzato.

In particolare dovrà:

- collaborare con il DSGA per verificare i documenti relativi alla consegna dei beni e verificare la corrispondenza dei beni acquistati e degli adeguamenti eseguiti rispetto a quanto specificato nei documenti relative alle procedure delle attività negoziali;
- $\triangleright$  Collaudare le attrezzature ed i beni acquistati in base al progetto specifico;
- $\triangleright$  redigere un verbale di collaudo dei beni acquistati;
- $\triangleright$  inserire eventuali dati sulla piattaforma GPU/SIF20;
- collaborare con il DS, il DSGA e il Progettista.

### **REQUISITI PER L'AMMISSIONE**

Per l'ammissione alla procedure selettiva i candidati devono possedere, pena l'esclusione, i seguenti requisiti, documentati e certificati (per i PON dalla relazione del Valutatore):

 $\checkmark$  Certificazione delle competenze informatiche.

I titoli per la procedura comparativa sono quelli specificati nella seguente tabella e dovrà essere compilata dal candidato alla selezione.

A parità di punteggio verrà prescelto il candidato anagraficamente più giovane.

I soggetti aggiudicatari sono tenuti a produrre, prima della sottoscrizione dell'atto di affidamento dell'incarico, la documentazione attestante il possesso dei titoli dichiarati nel curriculum ove non presenti agli atti d'istituto. In caso di non corrispondenza dei titoli ovvero di mancata presentazione della documentazione richiesta l'Amministrazione si riserva di revocare l'incarico.

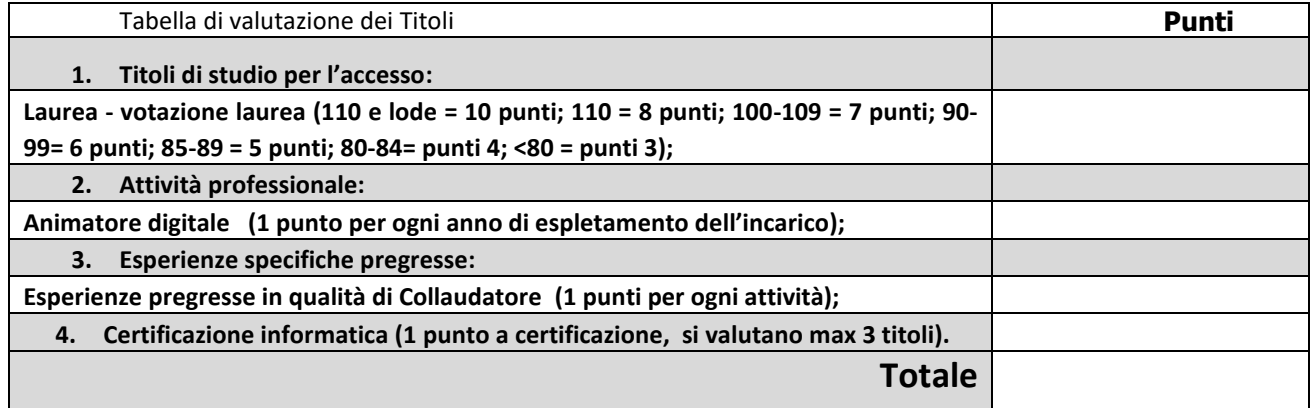

Il compenso omnicomprensivo per l'esperto è di **€ 130,00 lordo Stato**.

I docenti interessati a più moduli dovranno compilare per ogni modulo relativa domanda.

La richiesta dovrà pervenire all'ufficio protocollo di questo Istituto **entro e non oltre le ore 12.00 del 12.08.2020**.

## **ATTENZIONE: NON SARANNO PRESE IN CONSIDERAZIONE CANDIDATURE LA CUI DOCUMENTAZIONE SIA INCOMPLETA O NON SIA COMPILATA SECONDO LE PRECEDENTI INDICAZIONI.**

Al presente avviso vengono allegati:

1. istanza di candidatura All. 1

2. dichiarazione sostitutiva di notorietà dei titoli posseduti (resa ai sensi dell'art. 21 del D.P.R. 28 Dicembre 2000, n. 445).

Il presente avviso viene reso pubblico mediante affissione all'albo e sul sito web di questo Istituto.

Il Dirigente Scolastico Prof. Francesco Saverio Messinese Firma omessa a mezzo stampa ex art. 3 D.Lgs 39/93

**ALLEGATO n° 1**

### **Al Dirigente Scolastico Scuola secondaria di I grado "E. Fieramosca" Barletta**

### **MODELLO DI DOMANDA PER SELEZIONE**

Avviso n. [4878 del 17/04/2020](http://pon20142020.indire.it/scuola_accesso/index.php?action=scuola_accesso&new_window=1&codice_meccanografico=BAMM07800N&progetti=0&jjlettura=#cand0) 

PON-FESR [realizzazione di smart class per la scuola del primo ciclo](http://pon20142020.indire.it/scuola_accesso/index.php?action=scuola_accesso&new_window=1&codice_meccanografico=BAMM07800N&progetti=0&jjlettura=#cand0) Progetto "[Smart teaching](http://pon20142020.indire.it/scuola_accesso/index.php?action=scuola_accesso&new_window=1&codice_meccanografico=BAMM07800N&progetti=0&jjlettura=#fesr0)" Codice identificativo: 10.8.6A-FESRPON-PU-2020-210

#### **Reclutamento Collaudatore**.

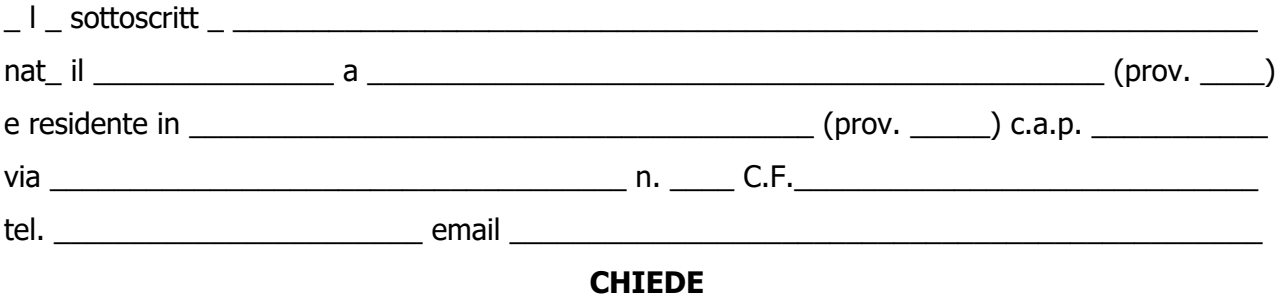

di essere ammess\_\_ alla procedura di valutazione comparativa ai fini dell'incarico di ESPERTO

COLLAUDATORE nell'ambito della realizzazione del progetto specificato in oggetto.

\_ l \_ sottoscritt \_ , consapevole delle sanzioni penali previste dall'art. 76 del DPR n. 445/2000 per le ipotesi di falsità in atti e dichiarazioni mendaci, dichiara sotto la propria responsabilità:

di essere in possesso dei requisiti professionali di ammissione richiesti nell'avviso pubblico relativo alla presente procedura di valutazione comparativa come specificato nell'allegato curriculum vitae et studiorum formato europeo.

\_ l \_ sottoscritt \_ dichiara la piena accettazione: delle condizioni riportate nell'avviso pubblico, della natura autonoma del rapporto di collaborazione che si potrà eventualmente instaurare, del relativo trattamento retributivo stabilito dall'avviso pubblico.

#### **Si allega:**

#### **1. curriculum vitae et studiorum formato europeo**

**2. dichiarazione sostitutiva di notorietà dei titoli posseduti (resa ai sensi dell'art. 21 del D.P.R. 28 Dicembre 2000, n. 445)** 

**3. scheda di valutazione (ALL. 2) debitamente compilata.** 

Barletta, li \_\_\_\_\_\_\_\_\_\_\_\_\_\_\_ FIRMA DEL RICHIEDENTE \_\_\_\_\_\_\_\_\_\_\_\_\_\_\_\_\_\_\_\_\_\_\_\_\_\_\_

Il sottoscritto, ricevuta l'informativa di cui all'art. 13 del D.Lgs. 196/03 e del Regolamento UE 679/16, esprime il proprio consenso affinché i dati personali forniti con la presente richiesta possano essere trattati nel rispetto della normativa vigente per gli adempimenti connessi alla presente procedura.

Barletta, li \_\_\_\_\_\_\_\_\_\_\_\_\_\_\_ FIRMA DEL RICHIEDENTE \_\_\_\_\_\_\_\_\_\_\_\_\_\_\_\_\_\_\_\_\_\_\_\_\_\_\_\_

# **Dichiarazione**

## Avviso n. [4878 del 17/04/2020](http://pon20142020.indire.it/scuola_accesso/index.php?action=scuola_accesso&new_window=1&codice_meccanografico=BAMM07800N&progetti=0&jjlettura=#cand0)  PON-FESR [realizzazione di smart class per la scuola del primo ciclo](http://pon20142020.indire.it/scuola_accesso/index.php?action=scuola_accesso&new_window=1&codice_meccanografico=BAMM07800N&progetti=0&jjlettura=#cand0) Progetto "[Smart teaching](http://pon20142020.indire.it/scuola_accesso/index.php?action=scuola_accesso&new_window=1&codice_meccanografico=BAMM07800N&progetti=0&jjlettura=#fesr0)". Codice identificativo: 10.8.6A-FESRPON-PU-2020-210

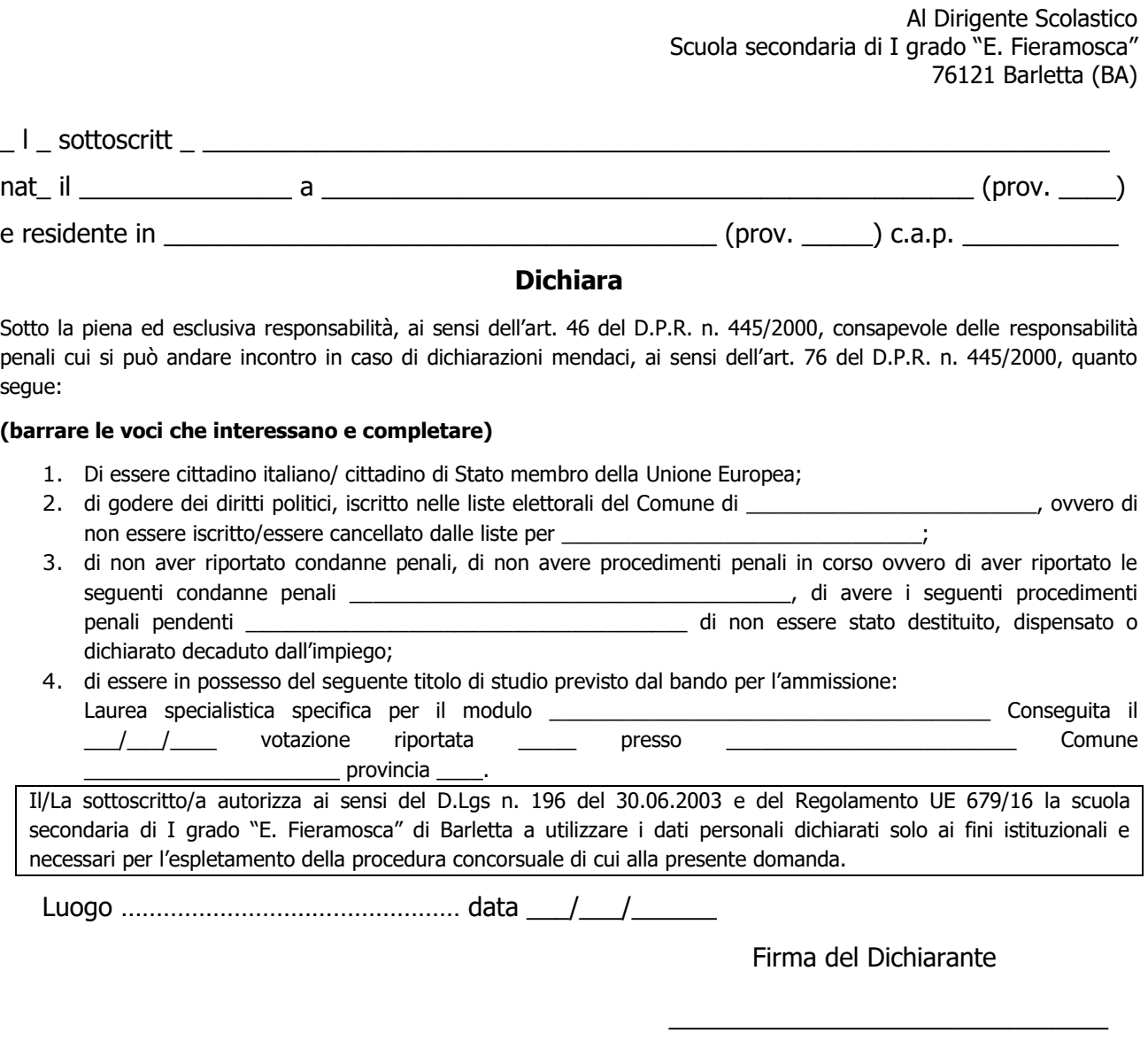

# **Compilare la tabella punteggi, pena l'esclusione dalla graduatoria finale.**

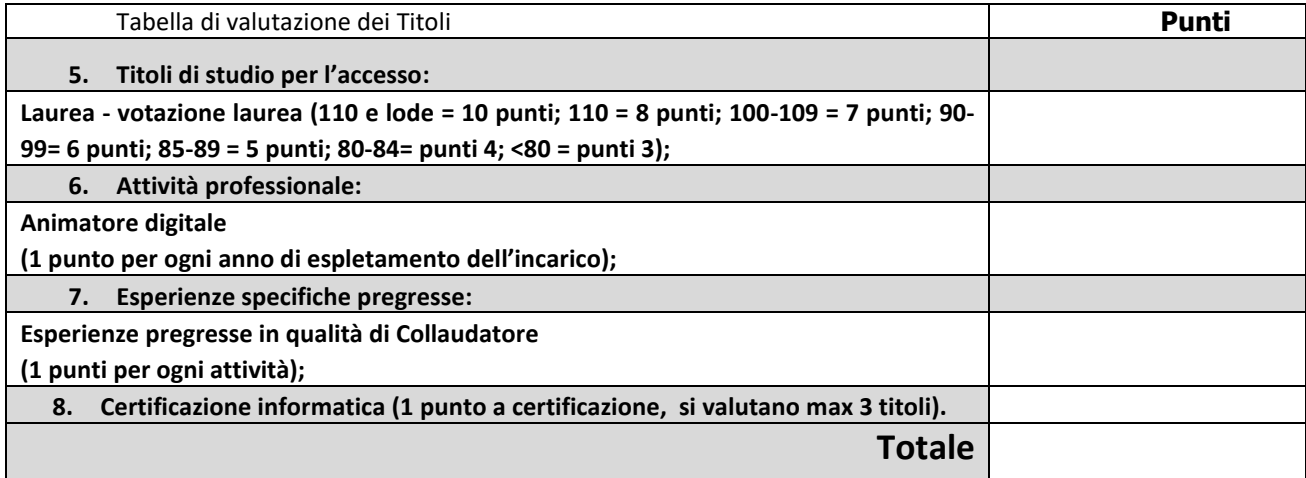